# UKURAN PENYIMPANGAN (DISPERSI)

### UKURAN PENYIMPANGAN (DISPERSI)

- Ukuran penyimpangan (dispersi) adalah ukuran variasi yang menyatakan derajat terpencarnya suatu kumpulan data kuantitatif.
- Yang termasuk ukuran dispersi ialah rentang, rentang antar kuartil, simpangan kuartil, atau deviasi kuartil, rata-rata simpangan, variansi, dan koefisien variasi.

## RENTANG

- Rentang = Data terbesar Data terkecil
- Rentang antar kuartil (RAK):  $RAK = K3 - K1$
- Simpangan kuartil (SK):  $SK = \frac{1}{2} (K3 - K1)$

 Rata-rata simpangan (RS): Bila data hasil pengamatan: X1, X2, …, Xn. Rata-rata =  $X$ , maka:

$$
RS = \frac{\sum_{i} x_i - \bar{x}}{n}
$$

- 5. Simpangan baku (Deviasi standard) = S
	- - Bila sampel berukuran n dengan data X1, X2, … Xn

- Rata-rata adalah : X, maka:

$$
RS = \frac{\sum (x_i - \overline{x})^2}{n}, \cdots V(5)
$$

- $\blacksquare$  Rata-rata populasi =  $\mu$  , simpangan baku = σ.
- <sup>S</sup><sup>2</sup>adalah variansi sampel.
- $\bullet$   $\sigma^2$ adalah variansi populasi.
- S dan S<sup>2</sup> merupakan statistik.
- $\blacksquare$  σ dan σ<sup>2</sup> merupakan parameter.
- (Rumus V (5) Akar Diambil yang positif).

Contoh: Dari hasil pengukuran didapat data: 8, 7, 10, 11, 4.

$$
\begin{array}{|c|c|c|}\n\hline\nX_i & X_i-X & (X_i-X)^2 \\
\hline\n8 & 0 & 0 \\
7 & -1 & 1 \\
10 & 2 & 4 \\
11 & 3 & 9 \\
4 & -4 & 16 \\
\hline\n\Sigma & 30 \\
\hline\n\therefore S = \sqrt{\frac{\Sigma(x_i - \bar{x})^2}{n-1}} \rightarrow S = \sqrt{\frac{30}{4}} \rightarrow S = 2.74 \\
\hline\n\nMaka S^2 = 7.5\n\end{array}
$$
\n
$$
\text{Poisson} = \sqrt{\frac{\Sigma(x_i - \bar{x})^2}{n-1}} \rightarrow S = \sqrt{\frac{30}{4}} \rightarrow S = 2.74
$$

**Bentuk lain rumus variansi (S2)**

$$
S^{2} = \frac{n \Sigma x_{i}^{2} - (\Sigma x_{i})^{2}}{n(n-1)}, \dots V(6)
$$

**Contoh:** 

$$
\Sigma x_i^2 = 350; (\Sigma x_i)^2 = (40)^2
$$

$$
\therefore S^2 = \frac{5x350 - (40)^2}{5(5-1)} \rightarrow S^2 = 7.5 \rightarrow S = 2.74
$$

#### **Untuk data dari sampel dalam daftar distribusi frekuensi:**

$$
S^{2} = \frac{\sum f_{i}(x_{i} - \overline{x})^{2}}{n-1} \quad \text{atau:} \quad S^{2} = \frac{n \sum f_{i} x_{i}^{2} - (\sum f_{i} x_{i})^{2}}{n(n-1)}
$$

Dimana:  $x_i = \text{tanda kelas}$  $f_i$  = frekuensi sesuai dengan tanda kelas  $x_i$  $n = \Sigma f_i$ 

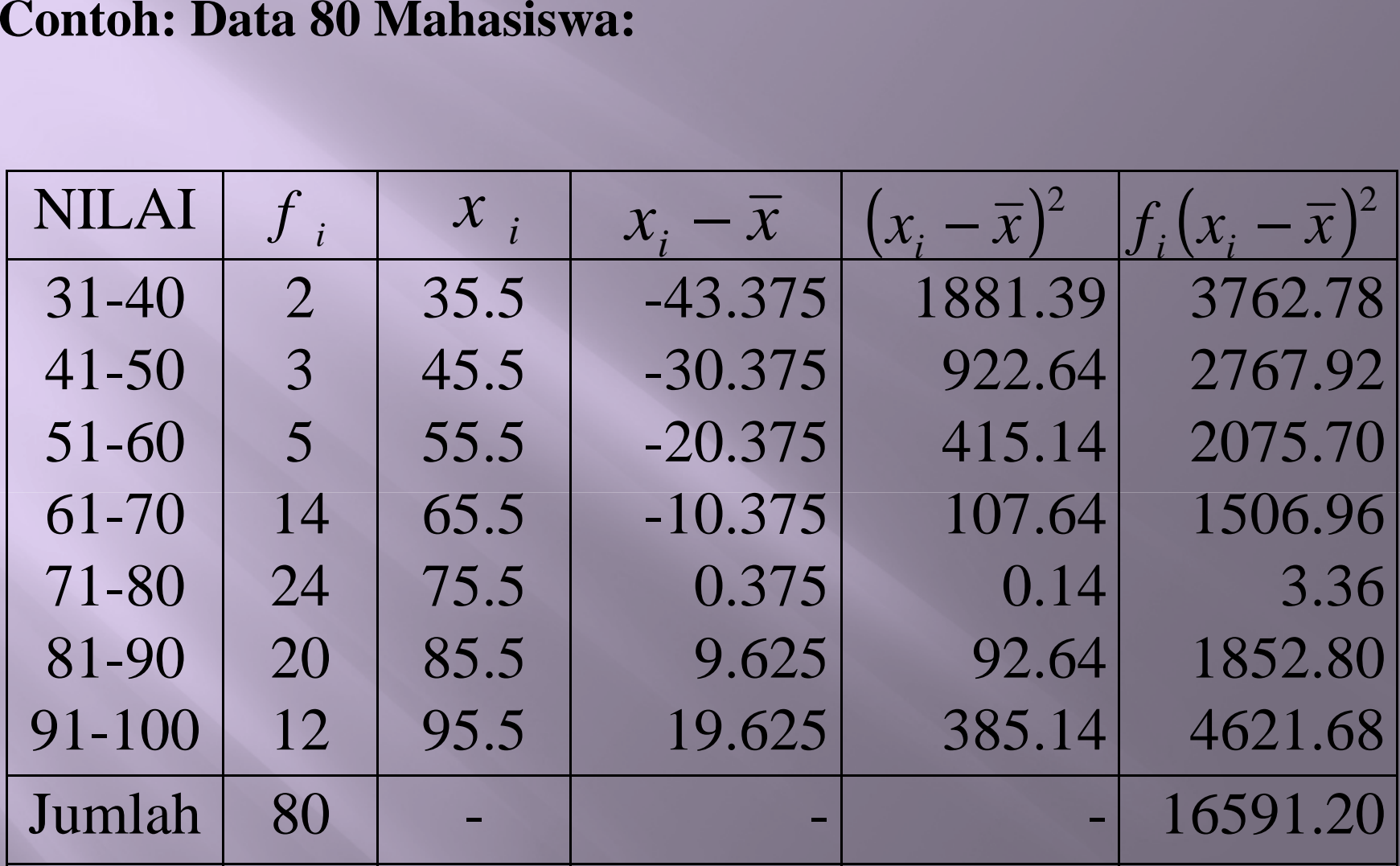

$$
S^{2} = \frac{n \sum f_{i} x_{i}^{2} - (\sum f_{i} x_{i})^{2}}{n (n - 1)}
$$
  
\n
$$
S^{2} = \frac{80 x 476650 - (6070)^{2}}{80 (79)}
$$
  
\n
$$
S^{2} = \frac{38132000 - 36844900}{6320}
$$
  
\n
$$
S^{2} = 203 .6551
$$
  
\n
$$
S = 14 27
$$

(Berbeda karena ada pembulatan).

**Cara Coding**

$$
S^{2} = p^{2} \left( \frac{n \Sigma f_{i} C_{i}^{2} - (\Sigma f_{i} C_{i})^{2}}{n(n-1)} \right), \cdots V(9)
$$

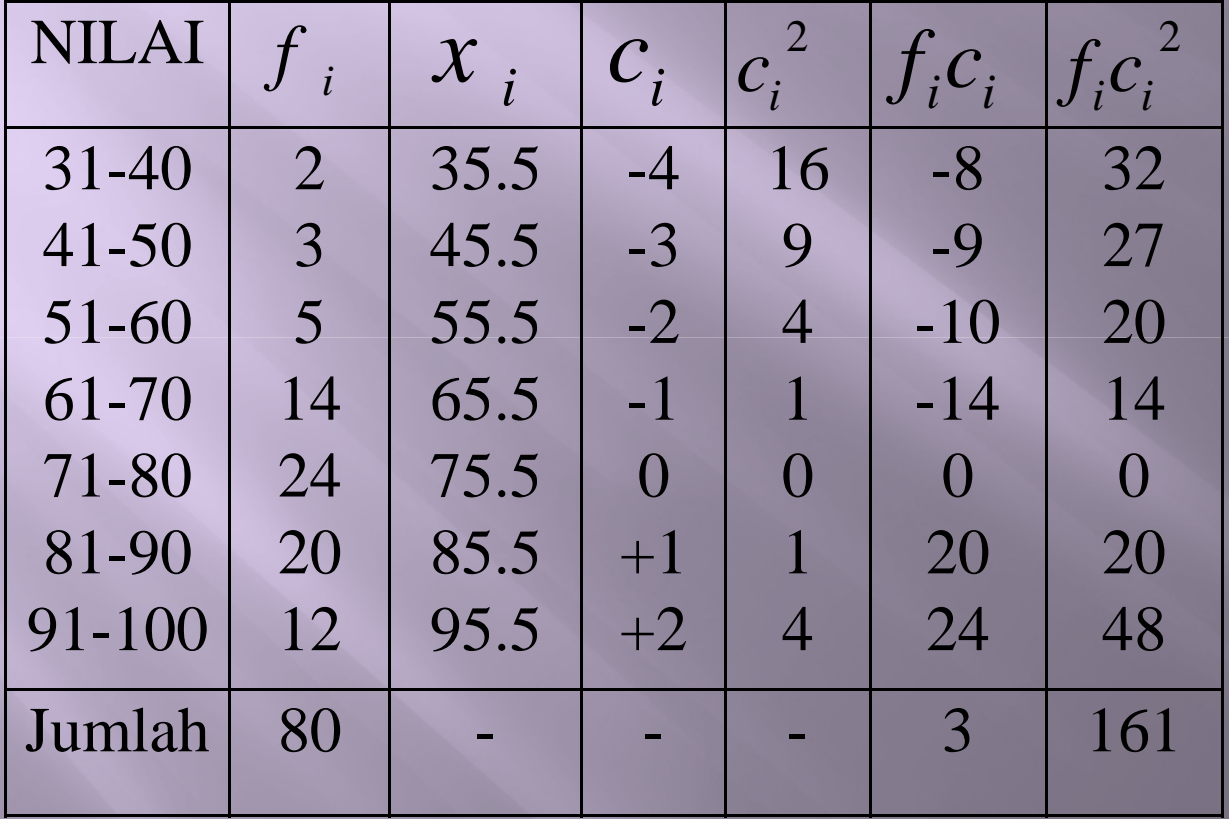

$$
S^{2} = p^{2} \left( \frac{n \Sigma f_{i} C_{i}^{2} - (\Sigma f_{i} C_{i})^{2}}{n(n-1)} \right)
$$

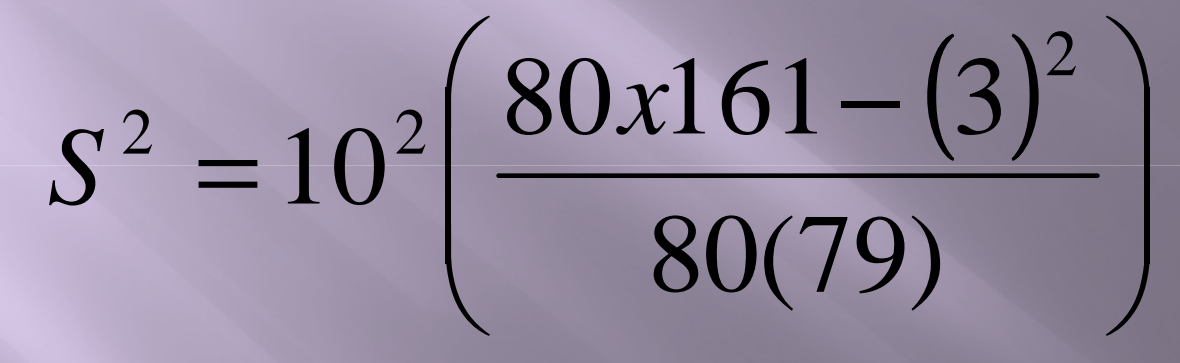

 $S^2 = 100(2.04)$  $S^2 = 204 \rightarrow S = 14.28$ 

#### SIMPANGAN BAKU GABUNGAN

#### **Contoh:**

Hasil pengamatan pertama terhadap 14 objek memberikan  $S = 2.75$ , sedangkan pada pengamatan kedua kalinya terhadap 23 objek menghasilkan  $S = 3.08$ . Berapakah S $_{\rm{gab}}$ =...?

$$
S^2 = \frac{\Sigma (n_i - 1) S_i^2}{\Sigma n_i - k}
$$

$$
n_1 = 14 \rightarrow S_1 = 2.75
$$
  

$$
n_2 = 23 \rightarrow S_2 = 3.08
$$
  

$$
k = 2
$$

$$
\therefore S^2 = \frac{(14-1)(2.75)^2 + (23-1)(3.08)^2}{14 + 23 - 2}
$$

$$
S^2 = 8.7718 \rightarrow S = 2.96
$$

### Angka Baku (Standard) =  $Z$

Untuk sampel berukuran n, data =  $X_1, X_2, ... X_n,$ dan rata-rata *x*

 $simpangan baku = didapat angka standard:$ 

$$
z_i = \frac{x_i - x}{S}
$$

Dimana :  $i = 1, 2, 3, ..., n$ 

- Angka didapat dari rumus disebut angka z atau z-score.
- **Rata-rata**  $z_1$ ,  $z_2$ , ...,  $z_n = 0$
- $\boxed{\blacksquare}$ Simpangan bakunya = 1.
- **Untuk rata-rata = , simpangan baru S<sub>0</sub>, didapat** angka baku (standard) dengan rumus:

$$
z_i = \overline{x}_0 + s_0 \left( \frac{x_i - \overline{x}}{s} \right)
$$

 Angka baku dipakai untuk membandingkan keadaan distribusi sesuatu hal.

Contoh:

A mendapatkan nilai 86 pada ujian akhir matematika, dimana dan S kelompok, masingmasing 78 dan 10. Pada ujian akhir statistika dimana kelompok 84, dan simpangan baku 18, A mendapat nilai 92. Dalam mata ujian manakah A mencapai kedudukan yang lebih baik?

$$
z_{MAT} = \left(\frac{86 - 78}{10}\right) = 0.8
$$

$$
z_{MAT} = \left(\frac{92 - 84}{18}\right) = 0.44
$$

Jadi, A mendapat 0,8 S di atas *x*nilai matematika, dan 0,445 di atas *x*

nilai statistika. Berarti kedudukan A lebih tinggi dalam matematika.

Untuk  $\bar{x}_0 = 100$ 

dan  $S_0 = 20$ , maka:

$$
z_{MAT} = 100 + 20 \left( \frac{86 - 78}{10} \right) = 116,00
$$

$$
z_{STAT} = 100 + 20 \left( \frac{92 - 84}{18} \right) = 108,89
$$

Untuk rata-rata = 50, dan simpangan baku 10, didapat rumus T-Score:

$$
T_i = 50 + 10 \left(\frac{x_i - \overline{x}}{s}\right)
$$

## KOEFISIEN VARIASI (KV)

#### *RATA RATA DISPERSI ABSOLUT DISPERSI RELATIF* <sup>−</sup> $=$   $\frac{RATA}{}$

#### *x*100%*RATA RATA SIMPANGAN BAKU KV* <sup>−</sup> $=$   $RATA$

- $\Box$  KV tidak tergantung pada satuan yang digunakan
- $\Box$  Digunakan untuk membandingkan variasi (dispersi) relatif beberapa kumpulan data dengan satuan yang berbeda.
- $\blacksquare$  (Dalam menentukan susunan kelompok siswa di dalam kelompok/kelasnya).

## **KATEGORI TAFSIRAN KV**

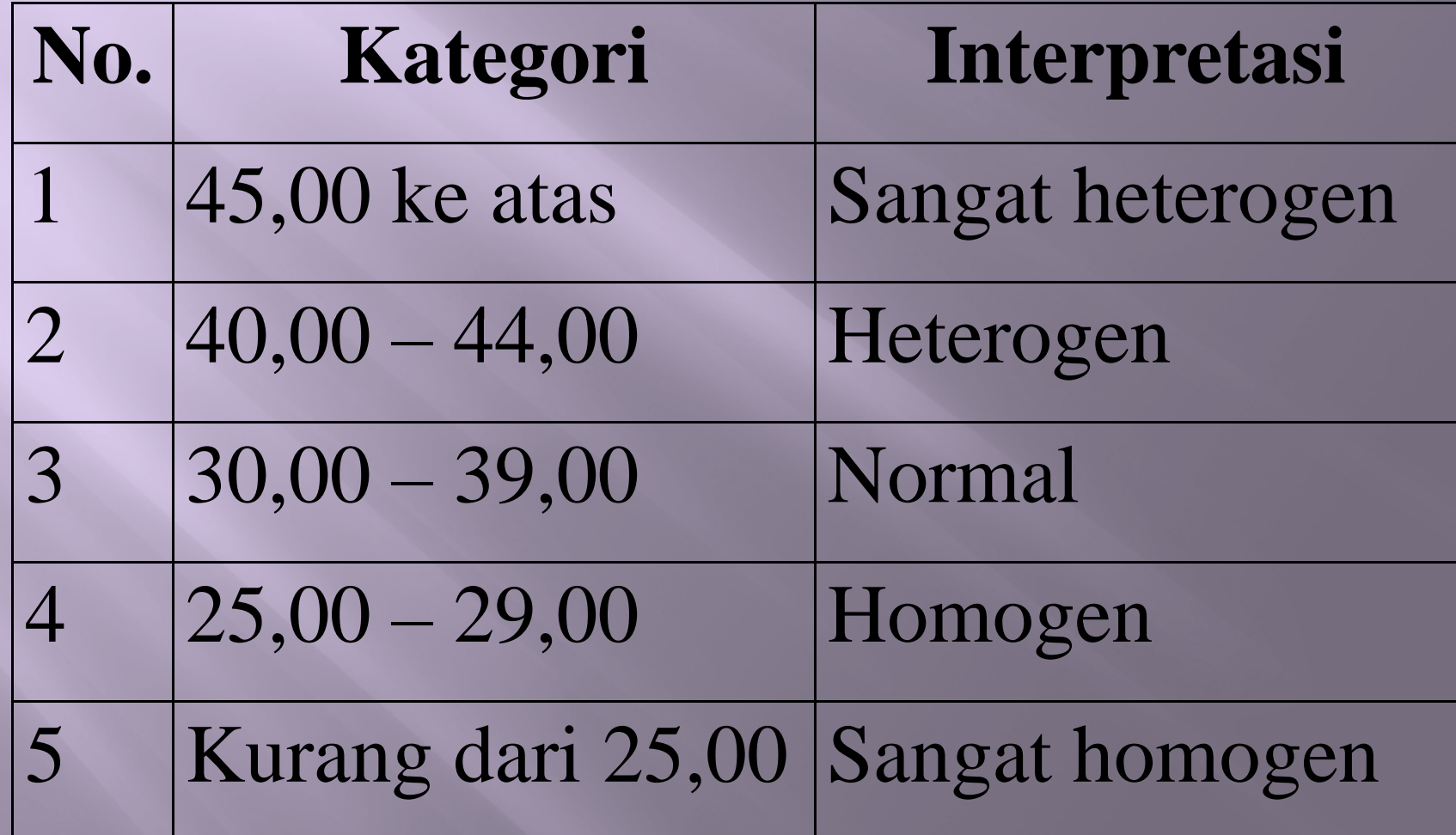

#### Contoh:

Semacam lampu elektron, rata-rata dapat dipakai selama 3500 jam dengan dimpangan baku 1050 jam. Lampu model lain rata-ratanya 10000 jam dengan simpangan baku 2000 jam. Apakah yang dapat disimpulkan?

 $\frac{10000}{10000} x100\% = 20\%$ 2000 $=\frac{2}{\overline{Y}}x100\% = \frac{2000}{10000}x100\% =$  $\frac{1886}{3500} \times 100\% = 30\%$ 1050 $=\frac{2}{\overline{Y}}x100\% = \frac{2500}{3500}x100\% =$ *XS* $KV_{tt} = -$ *XS* $KV$  ,  $=$  -*II I*

- Jadi, Lampu I mempunyai masa pakai normal.
- Lampu II mempunyai masa pakai sangat homogen.
- $\blacksquare$  Ternyata L<sub>II</sub> secara relatif mempunyai masa pakai yang lebih uniform (homogen).

RS untuk distribusi cukup miring:  $\;\;$   $K$ . $\!\!$   $\;\,$   $\!=$ 

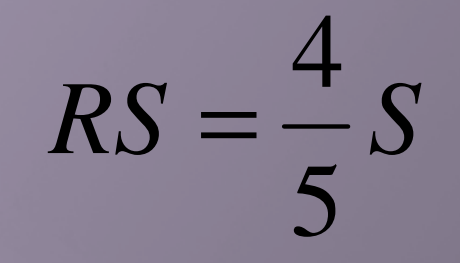

■ RS untuk data yang telah disusun dalam daftar distribusi frekuensi:

$$
RS = \frac{\sum f_i |x_i - \overline{x}|}{n}
$$

 $x_i$  = Tanda kelas interval

 $f_i$  = frekuensi yang sesuai dengan  $x_i$  *x* $\sum f_i$  $n =$